# Assignments functionality in StrikePlagiarism.com

# The "Assignment" feature is located on the left sidebar, following the "Documents" section. To create a new Assignment the Teacher (not Administrator) shall click on Add.

| MENU 🗮                                 | Ass | Assignments            |                                 |                                                                                 |            |                                   |        |  |
|----------------------------------------|-----|------------------------|---------------------------------|---------------------------------------------------------------------------------|------------|-----------------------------------|--------|--|
| Documents                              |     |                        |                                 | arism system and automatically inform a<br>es between papers from one assignmer |            | il about it's details such as top | oic, c |  |
| Assignments                            |     |                        |                                 |                                                                                 |            |                                   |        |  |
| () Help                                |     |                        |                                 |                                                                                 |            |                                   |        |  |
|                                        |     | Show 10 - Records      |                                 | Search                                                                          |            |                                   |        |  |
| YOUR CONTRACT                          |     | Chart name             | THIA                            |                                                                                 | Created    | Duo doto                          | 0      |  |
| Test counter 6<br>Limit type documents | #   | Short name             | Title                           |                                                                                 | Created    | Due date                          | St     |  |
|                                        | 1   | Plagiarism             | Plagiarism in wikipedia         |                                                                                 | 2022-01-28 | 2022-01-31 23:59                  | C      |  |
|                                        | 2   | Copy plagiat           | Science affected by plagiarism  | 1                                                                               | 2022-01-28 |                                   | 0      |  |
|                                        | 3   | Science and plagiarism | Procedures implemented agai     | nst plagiarism                                                                  | 2022-01-27 | 2022-02-23 23:59                  | C      |  |
|                                        | 4   | Biological diversity   | New challenges in biology       |                                                                                 | 2022-01-26 | 2022-01-31 23:59                  | C      |  |
|                                        | 5   | Academic writing       | Changes and challenges in aca   | ademic writing                                                                  | 2022-01-21 | 2022-01-26 23:59                  | 2      |  |
|                                        | 6   | Academic writing       | New approaches in academic      | writing                                                                         | 2022-01-20 | 2022-01-26 23:59                  | ę      |  |
|                                        | 7   | Academic writing       | Dynamic in academic writing     |                                                                                 | 2022-01-19 | 2022-01-28 23:59                  | C      |  |
|                                        | 8   | Copyright              | The forms of copyright infright | tment                                                                           | 2022-01-18 | 2022-01-28 23:59                  | C      |  |
|                                        | 9   | Academic writing       | Study process                   |                                                                                 | 2022-01-17 | 2022-01-20 23:59                  | 6      |  |
|                                        | 10  | Economics              | Study process                   |                                                                                 | 2021-12-20 | 2021-12-23 23:59                  | Q      |  |
|                                        | -   |                        |                                 |                                                                                 |            |                                   |        |  |

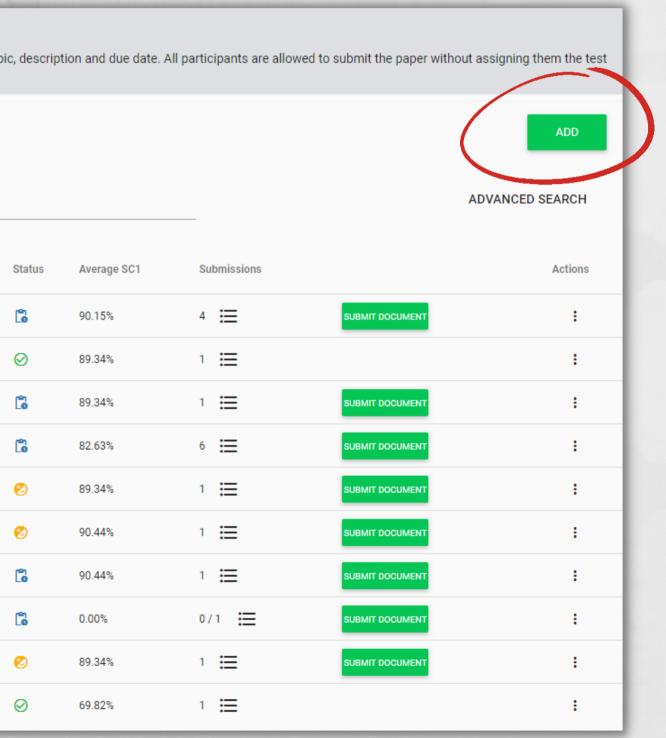

# Fill up all required fields: Short name of the Assignment, Title of the paper, Description, set the due date and choose type of documents to be submitted.

| MENU =                                                   | Edit Assignment        |                      |
|----------------------------------------------------------|------------------------|----------------------|
|                                                          |                        |                      |
| Assignments                                              | Short name *<br>tdxha5 |                      |
| ⑦ Help                                                   | Title *                |                      |
| YOUR CONTRACT<br>Test counter 98<br>Limit type documents | Description            |                      |
|                                                          |                        |                      |
|                                                          | Due date               | Due date<br>11:59 PM |
|                                                          | Document type *        |                      |
|                                                          | Email addresses        |                      |
|                                                          |                        |                      |
|                                                          |                        |                      |
|                                                          |                        |                      |
|                                                          |                        |                      |

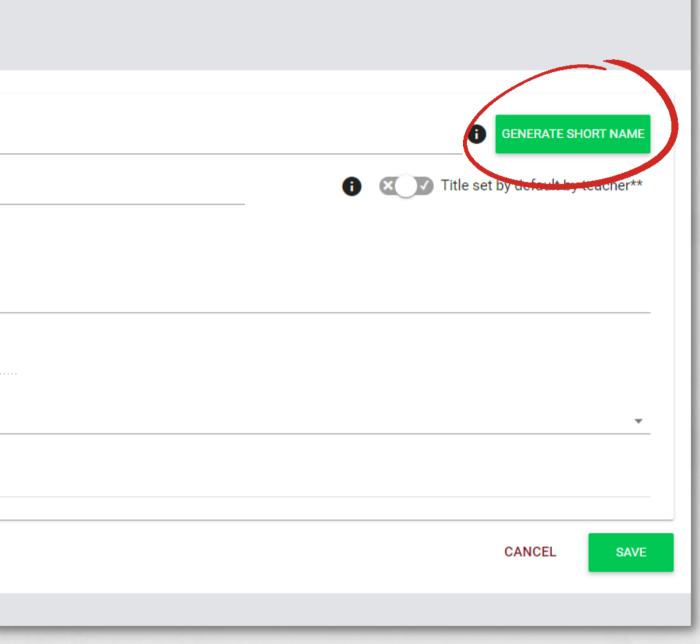

## Enroll your students to the assignments in two ways:

## Click on a Generate short name and pass the code to the student for a self-enrollment

Or Add students emails to the email field

|   | Edit Assignment                                             |
|---|-------------------------------------------------------------|
| ( | Short name*<br>ck0lhb                                       |
|   | Type or generate Short name for self-<br>document at his/he |

| tile * GENERATE SHORT NAME |      |
|----------------------------|------|
| i author editable field*   |      |
|                            |      |
| cription                   |      |
| Due date 11:59 PM          |      |
| ument type *               | / /  |
| smiles@gmail.com           | 1111 |

GENERATE SHORT NAME

enrollment of the student. Student can use the short name to join assignment and upload er account. Pass this Short name to the student to join the assignment. Ault by teacher\*\*

If you add an incorrect email or email that has not been registered in the system yet, you will receive an error message and the system won`t allow you to add this email to the Assignment.

| dit Assignment                                                                              |                      |   |
|---------------------------------------------------------------------------------------------|----------------------|---|
| Short name *<br>Economics                                                                   |                      |   |
| Title*<br>Study process                                                                     |                      |   |
| Description                                                                                 |                      |   |
| Due date<br>2022-01-31                                                                      | Due date<br>11:59 PM | © |
| Assignment                                                                                  |                      |   |
| Email addresses                                                                             |                      |   |
| At least one email address is not registed in the system as a student : john.mike@gmail.com |                      |   |
|                                                                                             |                      |   |

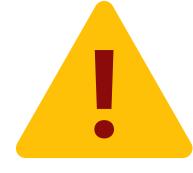

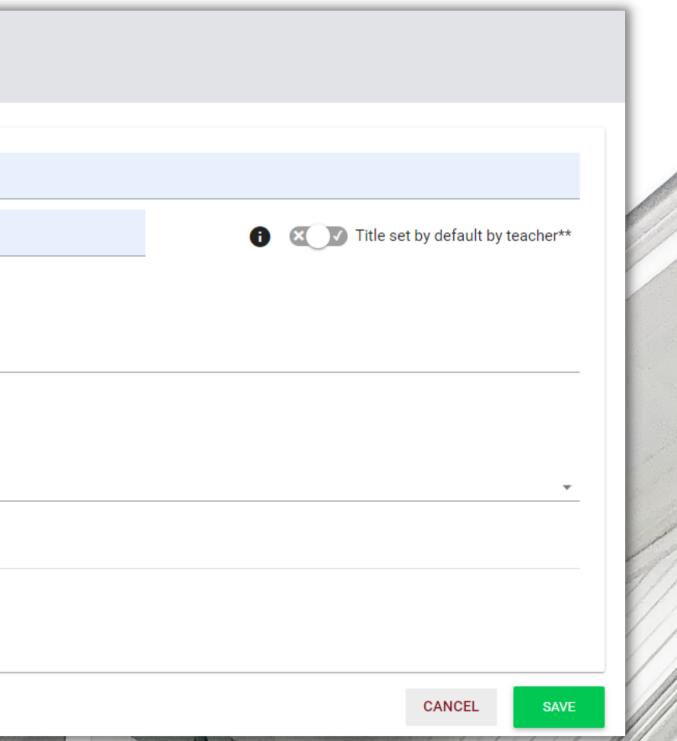

Once Assignment is created the student receives an email notification and a link to the Assignment. Notifications will be generated and sent to the teacher once Similarity Report is created by the system and sent to the student when work is evaluation by the teacher. The teacher's comment added to the justification field during evaluation is added to the notification email.

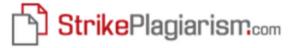

### Hello JACK,

you were given an assignment in the antiplagiarism system.

Subject: Study process

Description:

Due date: 2022-01-31 23:59

To submit a document log in to your account and upload it in the corresponding task in the assignments section.

### Go to the system

Strikeplagiarism.com team

Please do not reply to this message. For more information visit https://panel.strikeplagiarism.com

Plagiat.pl Sp. z o.o. an owner of StrikePlagiarism.com system with registered office in Warsaw, Gdańska 2/67 St., 01-633 Warsaw, NIP: 5262874777, Regon: 140124469, registered in the National Court Register maintained by the District Court for capital city Warsaw under number KRS 0000236022

©Plagiat.pl.All rights reserved

### Student submits a document to the Assignment, adds title if it was not added by the teacher.

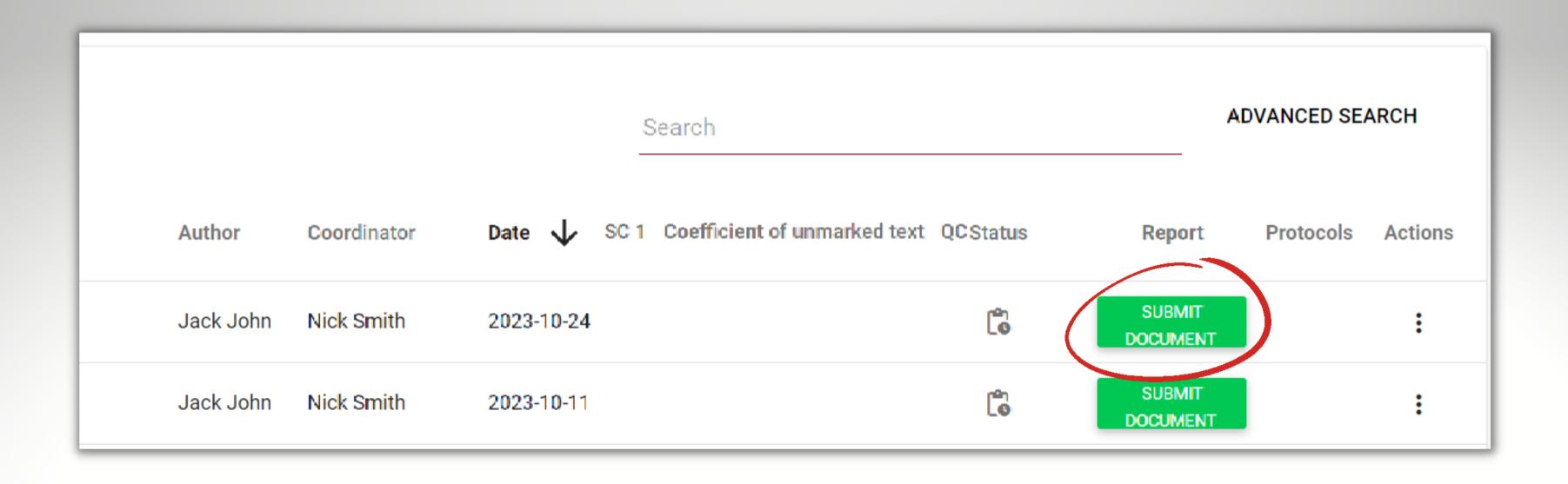

The teacher familiarizes himself with the assignments and checks identical or copied fragments. The system will automatically take you to a similar fragment in the work of another author after clicking on the blue fragment. This is Cross-Chek Mode, a unique technology developed by StrikePlagiarism.com team.

# The 10 longest fragments from RefBooks database (0.00 %) from the home database (25.96 %) from the Database Exchange Program (0.00 %) from the Internet (63.39 %)

### Similarities within the assignment (Cross check)

This section contains statistics for similarities with other documents uploaded within this assignment. Please note that depending on the topic, there may be cases where some similarities cannot be avoided (e.g. biographies of the same person).

| NO         TTLE         NUMBER OF IDENTICAL WOR           1         (8770916)<br>Jack John         373 (1)         100.00           2         (8771011)         67 (2)         18.5           3         (8771012)         67 (2)         6.60           4         (8771013)         194 (8)         3.60           5         (8771009)         0 (0)         0.00 |    |               |           |         |            |
|----------------------------------------------------------------------------------------------------|----|---------------|-----------|---------|------------|
| Jack John       2       (8771011)       67 (2)       18.5         3       000000000000000000000000000000000000                                                                                                    | NO | TITLE         |           |         | ITICAL WOF |
| 3       (8771012)       67 (2)       6.6         4       (8771013)       194 (8)       3.6         5       (8771009)       0 (0)       0.0                                                                                                    | 1  | Jack John     | (8770916) | 373 (1) | 100.0      |
| John Milk         194 (8)         3.69           5         (8771009)         0 (0)         0.00                                                                                                    | 2  |               | (8771011) | 67 (2)  | 18.5       |
| 5 (8771009) 0 (0) 0.0                                                                                                    | 3  | John Milk     | (8771012) | 67 (2)  | 6.63       |
|                                                                                                    | 4  |               | (8771013) | 194 (8) | 3.69       |
|                                                                                                    | 5  | Julia Kalchun | (8771009) | 0 (0)   | 0.0        |

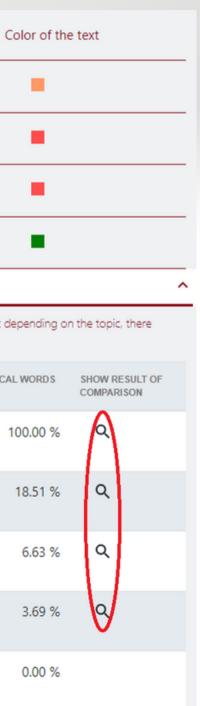

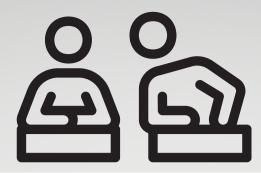

×

Nick Smith Plagiarism in wikipedia

Within academia, plagiarism by sstudents, professors, or rresearchers is considered academic dishonesty or academic fraud, and offenders are subject to academic censure, up to and including expulsion. Some institutions use plagiarism detection soft.wareato uncover potential plagiarism and to deter students from plagiarizing. Some universities address the issue of academic integrity by providing students with thorough orientations, toyota required writing courses, and clearly articulated honor codes. Indeed, there is a virtually uniform understanding among college students that plagiarism is wrong. "Nevertheless, each year students are brought to their institutions' disciplinary boards on charges that they have misused sources and try to cheat in their schoolwork."[23]

However, the practice of plagiarizing by use of sufficient word substitutions to exclude detection software, aknown as rogeting, has rapidly evolved as students and unethical academics seek to stay.ahead.of.detection software.[24] Despite phenomenon of plagiarism is very sensitive in academic society, there is no much done to move forward with academic integrity in many countries. The reasons are various: lack of legislation and regulations, poor practices implemented etc. Within last few years the plagiarism scandals became loudly discussed both among politicians and academic community.

" An extreme form of plagiarism, known as contract cheating involves students paying someone else, The main tools that all LMSs provide are: - Asynchronous and synchronous communication - Content development and delivery -Formative and summative assessment The asynchrony.ous and synchronous communication may involve announc.ement areas, e-mail, chat, forums etc. The content development and delivery may involve learning resources, learning objects, files, links to internet resources, etc. Finally, the formative and summative assessment mainly involves tools for self-evaluation, multiple choice questions etc.

Predicated upon an expected level of learning/comprehension having been achieved, all associated academic accreditation becomes seriously undermined if plagiarism is allowed to become the norm within academic practise. [26]

"For professors and 1 researchers, plagiarism is punished by sanctions ranging from suspension to termination, along with the loss of credibility and perceived integrity".[27][28]

"Charges of plagiarism against students and professors are typically heard by internal disciplinary committees, by which students and professors have agreed to be bound".[29]

Plagiarism is a common reason for academic research papers to be retracted.[30] There are many forms of plagiarism. Copy-paste became the most popular among the students. Lack of paraphrasing skills and time limit make the process of copypaste comprehensive. Plagiarism was never so popular among student before, with internet access copy-paste became possible, libraries are no more the main source of information.

Therefore, in the current environment, it is important for companies to develop their competencies in order to survive and function successfully. Core competencies can be defined as the defining characteristics that make a business or individual out of competition. The definition and use of core

Copyright infringement (colloquially referred to as piracy) is the use of works protected by copyright law without permission for a usage where such permission is required, thereby infringing certain exclusive rights granted to the copyright holder, such as the right to reproduce, distribute, display or perform the protected work, or to make derivative works. The copyright holder is typically the work's creator, or a publisher or other business toawhom copyright has been assigned. Copyrightaholders routinely invoke1legal and technological measures to prevenaand

Elisa Crown Plagiarism in wikipedia

they have misused sources in their schoolwork."[23]

software.[24]

### No copies found?

Within academia, plagiarism by sstudents, professors, or rresearchers is considered academic dishonesty or academic fraud, and offenders are subject to academic censure, up to and including expulsion. Some institutions use plagiarism detection software to uncover potential plagiarism and to deter students from plagiarizing. Some universities address the issue of academic integrity by providing students with thorough orientations, required writing courses, and clearly articulated honor codes. Indeed, there is a virtually uniform understanding among college students that plagiarism is wrong. "Nevertheless, each year students are brought before their institutions' disciplinary boards on charges that

However, the practice of plagiarizing by use of sufficient word substitutions to exclude detection software, aknown as rogeting, has rapidly evolved as students and unethical academics seek to stay.ahead.of.detection

- " An extreme form of plagiarism, known as contract cheating involves students paying someone else,
- Predicatedupon anexpected.levelof learning/comprehension havingbeen achieved, allassociated academicaccreditation becomesseriously undermined ifplagiarism isallowed tobecome thenorm withinacademic submissions. [26]
- "For professors and 1 researchers, plagiarism is punished by sanctions ranging from suspension to termination, along with the loss of credibility and perceived integrity".[27][28]
- "Charges of plagiarism against students and professors are typically heard by internal disciplinary committees, by which students and professors have agreed to be bound".[29]
- Plagiarism is a common reason for academic research papers to be retracted.[30] Copyright infringement (colloquially referred to as piracy) is the use of works protected by copyright law without permission for a usage where such permission is required, thereby infringing certain exclusive rights granted to the copyright holder, such as the right to reproduce, distribute, display or perform the protected work, or to make derivative works. The copyright holder is typically the work's creator, or a publisher or other business toawhom copyright has been assigned. Copyrightaholders routinely invoke1legal and technological measures to prevenaand penalize copyright infringement.
- Copyright infringement disputes are usually resolved through direct negotiation, a notice and take down process, or litigation in civil court. Egregious or large-scale commercial infringement, especially when it involves counterfeiting, is sometimes prosecuted via the criminal justice system. Shifting public expectations, advances in digital technology, and the increasing reach of the Internet have led to such widespread, anonymous infringement that copyright-dependent industries now focus less on pursuing individuals who seek and share copyright-protected content online, and more on expanding copyright law to recognize and penalize, as indirect infringers, the service providers and software distributors who are said to facilitate and encourage individual acts of infringement by others.
- 3 In Anglo-Saxon law, an exclusive right, or exclusivity, is a de facto, non-tangible prerogative existing in law (that is, the power or, in a wider sense, right) to perform an action or acquire a benefit and to permit or deny others the right to perform the same action or to acquire the same benefit. A "prerogative" is in effect an exclusive right. The term is restricted for use for official state or sovereign (i.e., constitutional) powers. Exclusive rights are a form of monopoly. Exclusive rights can be established by law or by contractual obligation, but the scope of enforceability will depend upon the extent to which others are bound by the instrument establishing the exclusive right; thus in the case of contractual rights, only persons that are parties to a contract will be affected by the exclusivity.

X

## Click on **Save|Submit** button to evaluate an Assignment (if available)

| _                                                              |                            | Title<br>Diagianismo in | wikinadia           |                         |                              |               |                                         |
|----------------------------------------------------------------|----------------------------|-------------------------|---------------------|-------------------------|------------------------------|---------------|-----------------------------------------|
| StrikePlagiarism.com                                           | Trial account CA           | Plagiarism in           | -                   |                         |                              |               |                                         |
|                                                                |                            | Author(s)               | Coordinator         |                         |                              |               |                                         |
|                                                                |                            | Jack                    | Ali Tahmazov        |                         |                              |               |                                         |
| Metadata                                                       |                            |                         |                     |                         |                              | ✓             |                                         |
| AL                                                             |                            |                         |                     |                         |                              |               | Question 1                              |
| Alerts                                                         |                            |                         |                     |                         |                              | ^             | 1. List and expla<br>In a traditional c |
| In this saction, you can find                                  | information manufing       | tout modifications      |                     | report with the product | is requite liquisible to the |               | organization, co                        |
| In this section, you can find<br>evaluating the content of the |                            |                         | -                   |                         |                              |               | throughout the                          |
| misspellings) to conceal bor                                   |                            |                         |                     |                         |                              | -             | The difference in                       |
| intentional or not.                                            | -                          | -                       |                     |                         |                              |               | the top manage                          |
| Characters from anot                                           | thar alphabat              |                         | Ø                   | 0                       |                              |               | is responsible fo                       |
|                                                                | ther alphabet              |                         | ß                   | 0                       | ^ <b>v</b>                   | - 1           | power. The lead                         |
| Spreads                                                        |                            |                         | A→                  | 0                       | ^ <b>v</b>                   |               | used in few plac                        |
| Micro spaces                                                   |                            |                         | 0                   | 0                       | ~ ~                          | _             | The difference in                       |
| where spaces                                                   |                            |                         | <u>U</u>            | 0                       | ~ <b>*</b>                   | -             | There is a comm                         |
| Hidden characters                                              |                            |                         | ß                   | 0                       | ^ <b>v</b>                   | _             | develop and suc<br>his or her own w     |
| Paraphrases (SmartN                                            | 1arks)                     |                         | <u>a</u>            | 75                      | ~ ~                          |               | together and int                        |
|                                                                |                            |                         |                     |                         |                              | -             | People do thing                         |
| Record of similari                                             | ties                       |                         |                     |                         |                              | ^             | now to choose a                         |
|                                                                |                            |                         |                     |                         |                              |               | Question 2                              |
| C C - C - C - C - C - C - C - C - C - C                        | برجري فجاجم وحطمون مراجفين | de found in other       | tayts compared to : | the total number of v   | ords in the analysed do      | rumont Planca | 2.1 List and ev                         |

SCs indicate the percentage of the number of words found in other texts compared to the total number of words in the analysed document. Please note that high coefficient values do not automatically mean plagiarism. The report must be analyzed by an authorized person.

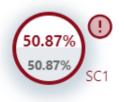

25 The phrase length for the SC 2

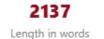

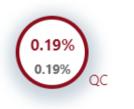

13788 Length in characters nization. nymore.

earning Organization is that everyone is very friendly in the company and helps each other. For example: ision. Top management only ensures the development of this vision. (The vision is encouraged to I). Ideas are formulated and implemented at all levels of the organization. Each person is responsible for but understands how his or her work relates to the work of others. Conflicts are resolved by learning ting different perspectives. A leader helps create a shared vision that generates people's commitment. ause they want to do them, not because they are told to do them. That's why it's more advantageous ning organization, because you always know you'll be supported there.

2.1. List and explain reasons for resisting change.

( 6) Organizational politics Add quote Some resist change as a political strategy to "prove" that the decision is wrong. They may also resist to show that the person leading the change is not up to the task. Others may resist because they will lose some power in the organizational. In these instances, these individuals are committed to seeing the change effort fail.

Sometimes when I work with managers they become frustrated with the political resistance that they encounter from others. Political obstacles are frustrating when you are trying to implement needed change. My advice to you is to acknowledge what you are feeling and then take positive steps to counter the organizational resistance you are facing.

Politics in organizations are a fact of life!

Active lists of similarities

~

Report date 1/17/2024 Edit date

Save | Submit 2/16/2024

English •

æ

F

 $\oslash$ 

?

~

^

 $\sim$ 

e key differences between the traditional and the learning organization. ization, conflicts are resolved through the use of power and hierarchical influence. But in a learning s are resolved through collaborative learning and the integration of different perspectives from staff

aditional organization is that everyone has to listen to the leader. For example: The vision is provided by t. Senior management makes the decision; the rest of the organization implements the ideas. Each person or her own work without relating it to the work of others. Conflicts are resolved through the use of ves vision and motivates through rewards and punishments. This all sounds cruel to workers and it is

Make a decision whether you disqualify the work, return for correction or accept it. Additionally, you can add a justification, in instance, why you return the work for correction and apply further instructions.

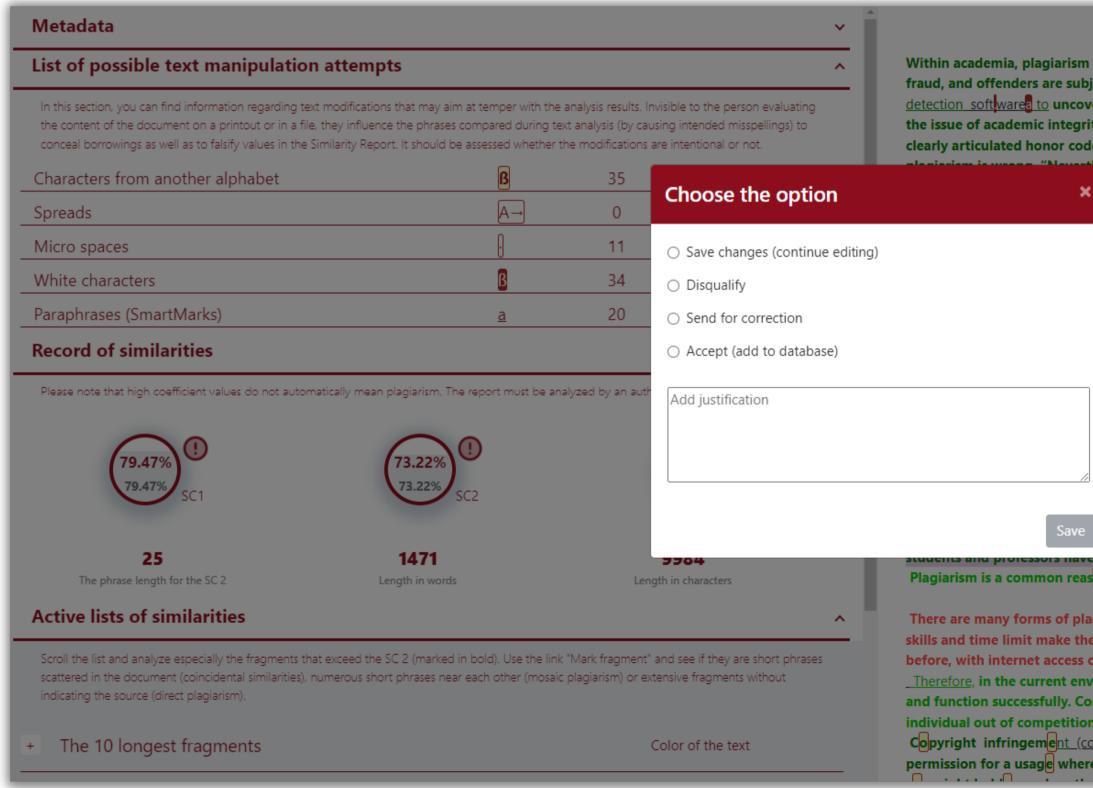

Within academia, plagiarism by students, professors, or researchers is considered academic dishonesty or academic fraud, and offenders are subject to academic censure, up to and including expulsion. Some institutions use plagiarism detection softwarea to uncover potential plagiarism and to deter students from plagiarizing. Some universities address the issue of academic integrity by providing students with thorough orientations, toyota required writing courses, and clearly articulated honor codes. Indeed, there is a virtually uniform understanding among college students that less, each year students are brought to their institutions' disciplinary boards on charges

and try to cheat in their <u>schoolwork."[23]</u>

arizing by use of sufficient word substitutions to exclude detection software, aknown as students and unethical academics seek to stay ahead of detection software.[24]

sm is very sensitive in academic society, there is no much done to move forward with academic asons are various: lack of legislation and regulations, poor practices implemented etc. Within als became loudly discussed both among politicians and academic community.

n, known as contract cheating involves students paying someone else, <u>The mai-n tools</u> synchronous and synchronous communication - Content development and delivery sment The asynchrony.ous and synchronous communication may involve announc.ement The content development and delivery may involve learning resources, learning objects, , etc. Finally, the formative and summative assessment mainly involves tools for selfstions etc.

evel of learning/comprehension having been achieved, all associated academic

undermined if plagiarism is allowed to become the norm within <u>academic practise.[26]</u> rs, plagiarism is punished by sanctions ranging from suspension to termination, along perceived integrity".[27][28]

students and professors are typically heard by internal disciplinary committees, by which greed to be bound" .[ 29]

Plagiarism is a common reason for academic research papers to be retracted.[30]

There are many forms of plagiarism. Copy-paste became the most popular among the students. Lack of paraphrasing skills and time limit make the process of copy-paste comprehensive. Plagiarism was never so popular among student before, with internet access copy-paste became possible, libraries are no more the main source <u>of information</u>. \_Therefore, in the current environment, it is important for companies to develop their competencies in order to survive and function successfully. Core competencies can be defined as the defining characteristics that make a business or individual out of competition. The definition and use of core

Copyright infringement (colloquially referred to as piracy) is the us e of works protected by copyright law without permission for a usag<mark>e</mark> where such permission is requir<mark>e</mark>d, thereby infringing certain exclusive rights granted to the If you do not want to enroll students to the Assignment and prefer to upload documents yourself, collect documents, convert to ZIP file and upload for verification.

| Short name             | Title                                      | Created    | Due date         | Status       |
|------------------------|--------------------------------------------|------------|------------------|--------------|
| Plagiarism             | Plagiarism in wikipedia                    | 2022-01-28 | 2022-01-31 23:59 | 6            |
| Copy plagiat           | Science affected by plagiarism             | 2022-01-28 |                  | $\bigotimes$ |
| Science and plagiarism | Procedures implemented against plagiarism  | 2022-01-27 | 2022-02-23 23:59 | 6            |
| Biological diversity   | New challenges in biology                  | 2022-01-26 | 2022-01-31 23:59 | 6            |
| Academic writing       | Changes and challenges in academic writing | 2022-01-21 | 2022-01-26 23:59 | 8            |
| Academic writing       | New approaches in academic writing         | 2022-01-20 | 2022-01-26 23:59 | 8            |
| Academic writing       | Dynamic in academic writing                | 2022-01-19 | 2022-01-28 23:59 | 6            |
| Copyright              | The forms of copyright infrightment        | 2022-01-18 | 2022-01-28 23:59 | 6            |
| Academic writing       | Study process                              | 2022-01-17 | 2022-01-20 23:59 | 8            |
| Economics              | Study process                              | 2021-12-20 | 2021-12-23 23:59 | $\bigotimes$ |

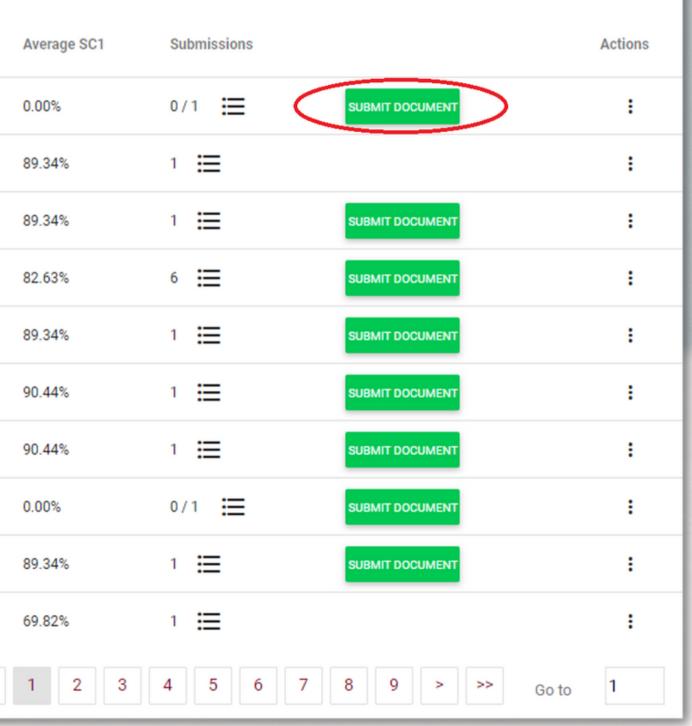

# Teacher and Administrator can monitor the status of the Assignment, check if the document is submitted on time or after the deadline etc.

| MENU 🚍                                               | ■ Assignments            |                                                                                                    |            |                                 |  |  |  |
|------------------------------------------------------|--------------------------|----------------------------------------------------------------------------------------------------|------------|---------------------------------|--|--|--|
| Documents                                            |                          | assignment in the antiplagiarism system and automatically inform a ubmission date and similarities between papers from one assignmen |            | about it's details such as topi |  |  |  |
| Assignments                                          |                          |                                                                                                    |            |                                 |  |  |  |
| ⑦ Help                                               | Show 10 - Records        | Search                                                                                                    |            |                                 |  |  |  |
| YOUR CONTRACT                                        |                          |                                                                                                    |            |                                 |  |  |  |
| Test counter <b>6</b><br>Limit type <b>documents</b> | # Short name             | Title                                                                                                    | Created    | Due date                        |  |  |  |
|                                                      | 1 Economics              | Study process                                                                                                    | 2022-01-28 | 2022-01-31 23:59                |  |  |  |
|                                                      | 2 Plagiarism             | Plagiarism in wikipedia                                                                                                    | 2022-01-28 | 2022-01-31 23:59                |  |  |  |
|                                                      | 3 Copy plagiat           | Science affected by plagiarism                                                                                                    | 2022-01-28 |                                 |  |  |  |
|                                                      | 4 Science and plagiarism | Procedures implemented against plagiarism                                                                                            | 2022-01-27 | 2022-02-23 23:59                |  |  |  |
|                                                      | 5 Biological diversity   | New challenges in biology                                                                                                    | 2022-01-26 | 2022-01-31 23:59                |  |  |  |
|                                                      | 6 Academic writing       | Changes and challenges in academic writing                                                                                           | 2022-01-21 | 2022-01-26 23:59                |  |  |  |
|                                                      | 7 Academic writing       | New approaches in academic writing                                                                                                   | 2022-01-20 | 2022-01-26 23:59                |  |  |  |
|                                                      | 8 Academic writing       | Dynamic in academic writing                                                                                                    | 2022-01-19 | 2022-01-28 23:59                |  |  |  |
|                                                      | 9 Copyright              | The forms of copyright infrightment                                                                                                  | 2022-01-18 | 2022-01-28 23:59                |  |  |  |
|                                                      | 10 Academic writing      | Study process                                                                                                    | 2022-01-17 | 2022-01-20 23:59                |  |  |  |

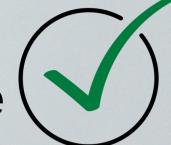

c, description and due date. All participants are allowed to submit the paper without assigning them the test

ADD

ADVANCED SEARCH

| Status       | Average SC1 | Submissions |                 | Actions |
|--------------|-------------|-------------|-----------------|---------|
| 6            | 0.00%       | 0/1 🗮       | SUBMIT DOCUMENT | :       |
| 6            | 90.15%      | 4 ☷         | SUBMIT DOCUMENT | :       |
| $\bigotimes$ | 89.34%      | 1 🗮         |                 | :       |
| 6            | 89.34%      | 1 🗮         | SUBMIT DOCUMENT | :       |
| 6            | 82.63%      | 6 🗮         | SUBMIT DOCUMENT | :       |
| 8            | 89.34%      | 1 🗮         | SUBMIT DOCUMENT | :       |
| 8            | 90.44%      | 1 🗮         | SUBMIT DOCUMENT | :       |
| 6            | 90.44%      | 1 🗮         | SUBMIT DOCUMENT | :       |
| 6            | 0.00%       | 0/1 🗮       | SUBMIT DOCUMENT | :       |
| 8            | 89.34%      | 1 🗮         | SUBMIT DOCUMENT | :       |

# Resubmission

The system allows the Administrator to limit the number of resubmissions in the Settings of the account. By adding a limit to the number of versions at the Settings, Administrator can restrict resubmissions for all users. A new document version is submitted to the same project (document).

| 10 Thesis plagiarism | Jack John | 2021-12-20 69.82%6 |
|----------------------|-----------|--------------------|
|                      |           |                    |

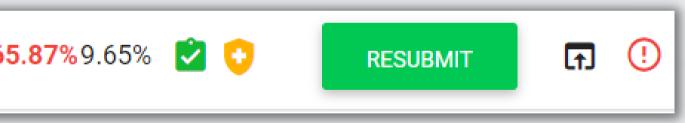

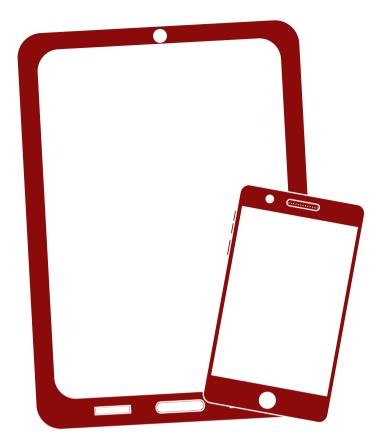

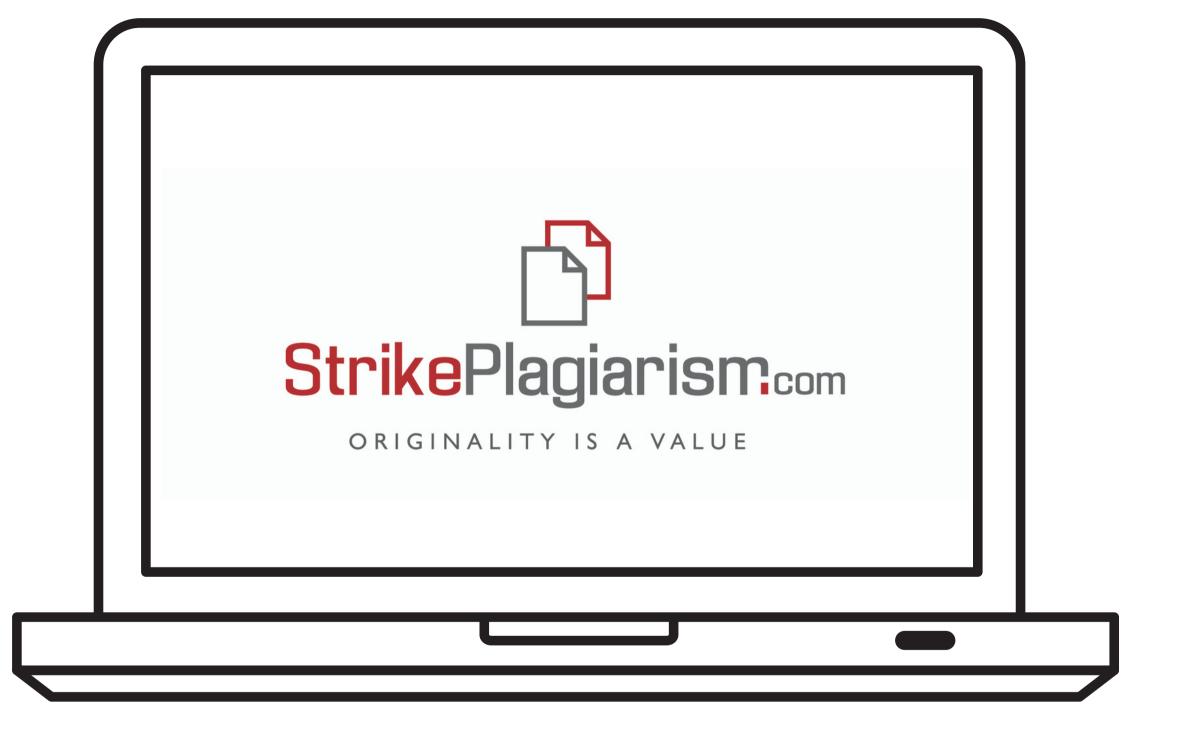

# Thank you!